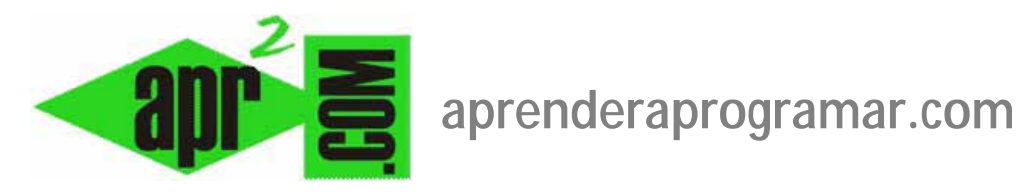

# **Tareas de administración en Joomla: clonación y copias de seguridad. Restauración a un punto anterior.(CU00456A)**

## **Sección: Cursos**

**Categoría: Curso creación y administración web: Joomla desde cero** 

**Fecha revisión: 2029** 

**Autor: Mario R. Rancel** 

**Resumen: Entrega nº 55 del curso "Creación y administración web: Joomla desde cero".**

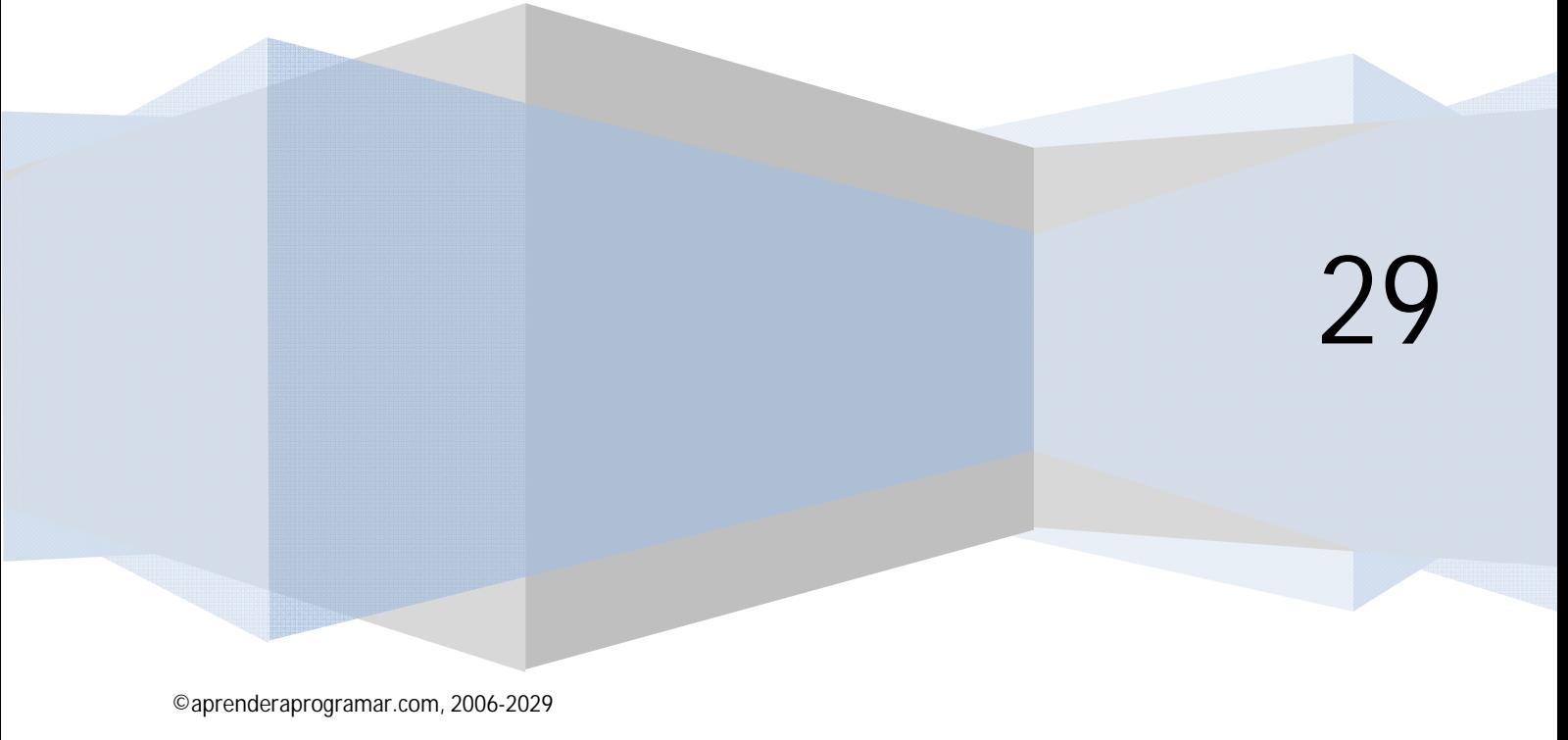

#### **TAREAS DE ADMINISTRACIÓN**

La gestión de un sitio Joomla requiere de ciertas tareas de administración para garantizar su buen funcionamiento. Aquí sólo vamos a citarlas e indicar sus puntos clave, sin entrar a desarrollarlas. Tener en cuenta que lo aquí expuesto es sólo una reseña breve y no es suficiente para la completa administración de un sitio Joomla.

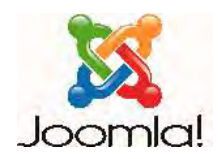

### **CLONACIÓN Y COPIAS DE SEGURIDAD**

Clonar significa duplicar el sitio Joomla. Podemos clonarlo dentro de un servidor o de un servidor a otro. Esto es lo que haremos si trabajamos el desarrollo en local y lo subimos al servidor de nuestro hosting: clonar nuestro sitio Joomla.

**La clonación puede tener distintos motivos: seguridad, restauración a un punto anterior, cambio de servidor, o crear sitios Joomla con una misma base de diseño (por ejemplo distintas tiendas virtuales). Las copias de seguridad son la medida más certera para evitar perder nuestro sitio por fallos de cualquier índole.** 

La copia de seguridad de un sitio Joomla requiere de dos pasos:

- a) Copia de los archivos y directorios del sistema Joomla.
- b) Copia de los contenidos de la base de datos. Este punto resulta más crítico que el anterior, pues mientras el sistema de archivos puede ser más o menos constante en el tiempo (excepto si estamos instalando extensiones), la base de datos seguramente cambie todos los días. Por ello, en base a la importancia de nuestro sitio, habremos de definir con qué frecuencia actualizamos la copia de seguridad de la base de datos: diaria, semanal, quincenal, mensual, bimensual… A mayor plazo mayor riesgo de pérdida de datos. Una copia de los contenidos de la base de datos se puede exportar a un único archivo a través de la aplicación para gestión de bases de datos phpMyAdmin que suele estar disponible en la mayor parte de servidores, aunque hay programas o extensiones específicas que nos permiten definir la realización de copias de seguridad automatizadas.

#### **Próxima entrega: CU00457A**

**Acceso al curso completo en aprenderaprogramar.com** -- > Cursos, o en la dirección siguiente: http://aprenderaprogramar.com/index.php?option=com\_content&view=category&id=38&Itemid=152